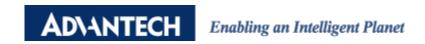

| Date     | 2015/11/26                                                               | SR#        | 1-2303296981 |
|----------|--------------------------------------------------------------------------|------------|--------------|
| Category | ■FAQ □SOP                                                                | Related OS | N/A          |
| Abstract | ADAM Module Change of State(C.O.S) and Deviation Setting of P2P Function |            |              |
| Keyword  | P2P, C.O.S, Change of State, Deviation, ADAM Module                      |            |              |
| Related  | ADAM-6000 and 6200 Modules                                               |            |              |
| Product  |                                                                          |            |              |

## **■** Problem Description:

This document explains how the implementation of using Change of State (C.O.S) and Deviation Setting of P2P function among ADAM analog input (AI) module.

## ■ Brief Solution - Step by Step:

You can launch P2P configuration from ADAM utility by clicking the P2P tab and select the mode you like(as shown below)

Destination is where you need to specify the IP address of target output module Once a mapping has being defined and enabled, the P2P command will be updated periodically in every 1 second by default.

Apart from sending P2P command periodically, it can also send P2P command based on change of state(C.O.S)

That means once you have click the C.O.S check box, the P2P command will be send only when <u>DI logic status</u> have been changed.

Regarding analog input while applying P2P function, because sometime the AI value might just slightly shifting all the time, and therefore in some case continually generating unecessary P2P command all the time even only slight AI value change.

What user can do is defined a deviation rate which expressed in % basis(i.e. proportional to input range user selected).

The P2P command will be send ONLY if the value changes greater than deviation rate.

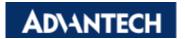

## Enabling an Intelligent Planet

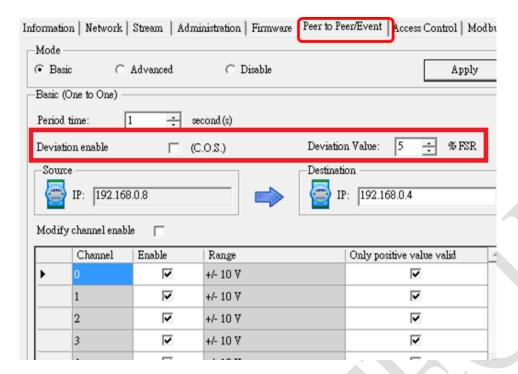